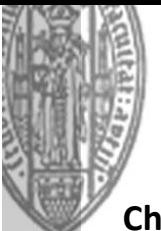

## **Checkliste für Einstufungen ins höhere Fachsemester (außerschulische Masterstudiengänge):**

○ Ich habe meine Unterlagen auf Zulassungsvoraussetzungen in der Masterzulassungsstelle hin überprüfen lassen.

○ Ich habe mein (vorläufiges) Transcript of Records den Anerkennungsbeauftragten meines Fachs in Köln vorgelegt und ein Formular mit einer Anerkennungsempfehlung erhalten.

○ Ich habe mein Transcript, das Formular mit der Anerkennungsempfehlung und die Unbedenklichkeitsbescheinigung der Masterberatungsstelle vorgelegt, eine Einstufung ins höhere Fachsemester beantragt und eine entsprechende Bescheinigung erhalten.

○ Ich habe mich fristgerecht mit den erforderlichen Unterlagen über KLIPS im Studierendensekretariat beworben.

○ Ich habe den Studienplatz angenommen und bin immatrikuliert.

Herzlichen Glückwunsch! Dann haben Sie es geschafft und können Ihr Masterstudium aufnehmen.